## Inscription à agenda pour les éleves!

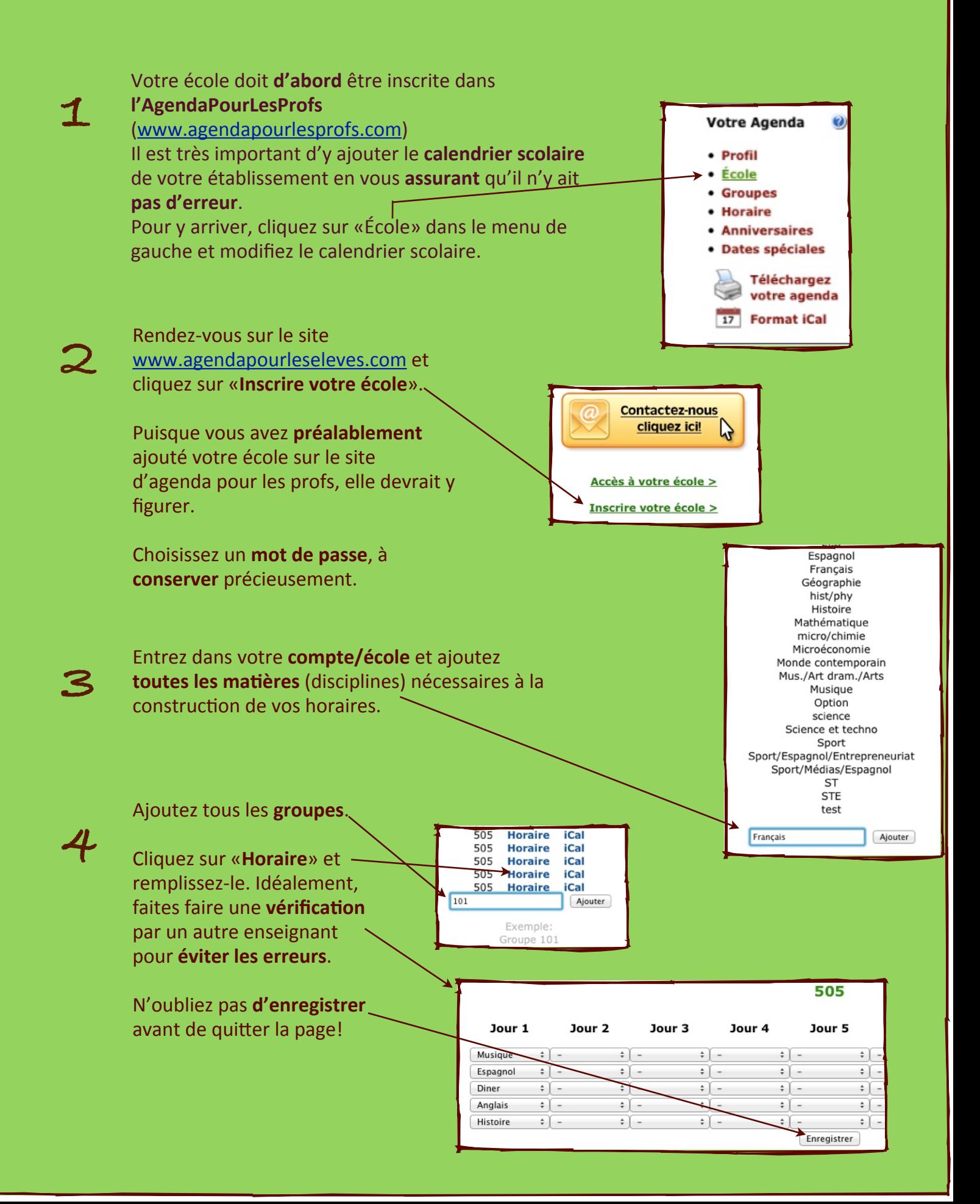

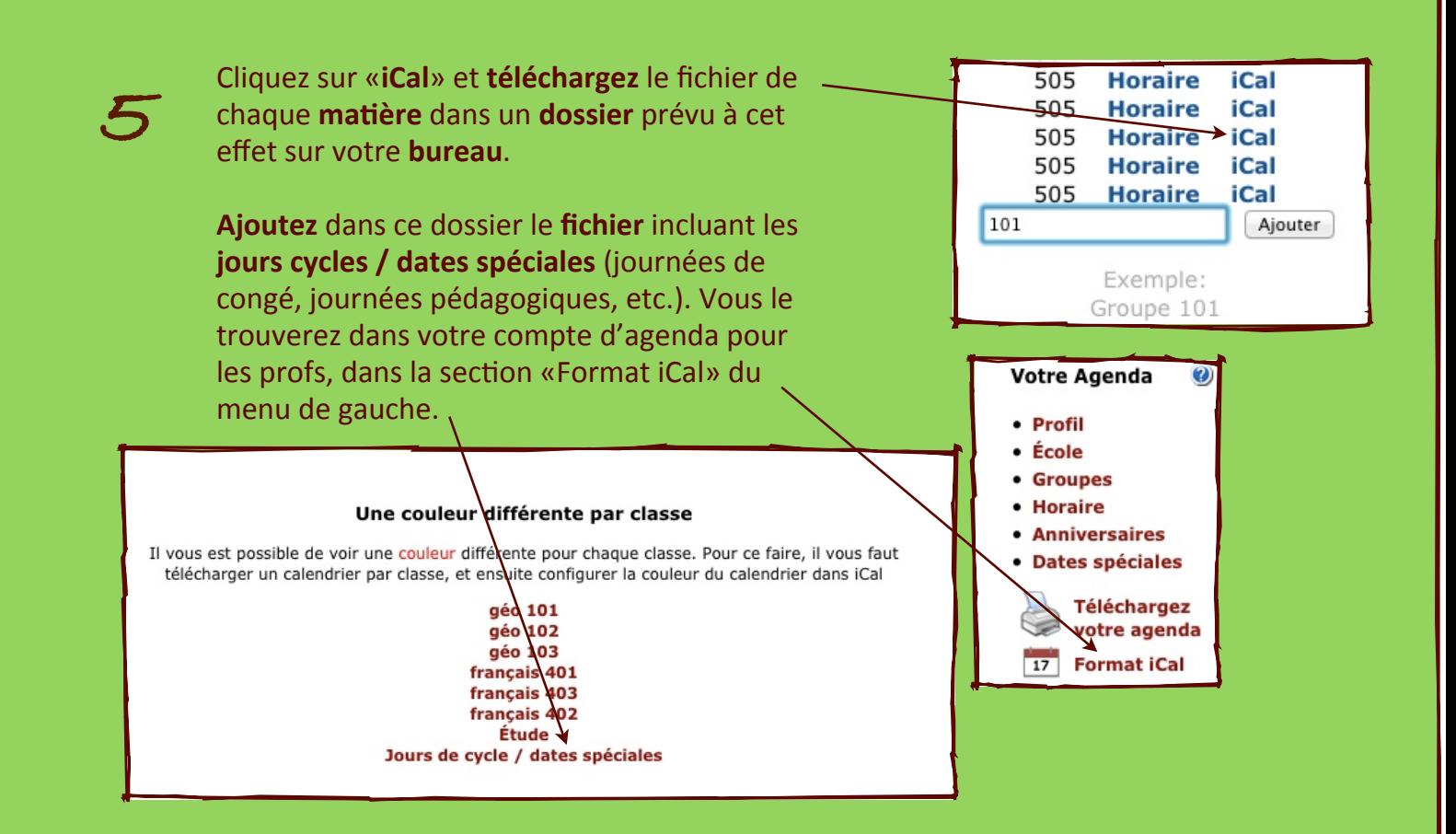

**Transférez** ce dossier à chaque élève (en le déposant sur le serveur de votre école, par exemple).

Les élèves (et les **parents**!) peuvent maintenant ajouter chacun des fichiers à leur **logiciel de calendrier** et/ou **iPhone**, **iPad**, etc.

## **FIN!**

**6**

En **moins d'une heure**, chaque élève (et chaque parent!) disposent de son **horaire complet** pour **toute l'année scolaire en cours**!

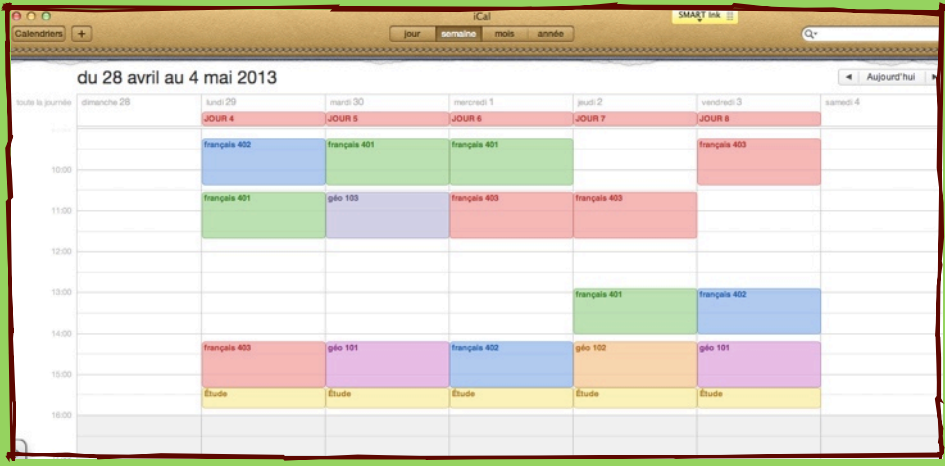